## **Class NilClass** < Object

nil.to\_i  $# \Rightarrow 0$ 

The class of the singleton object nil.

## **Instance methods**

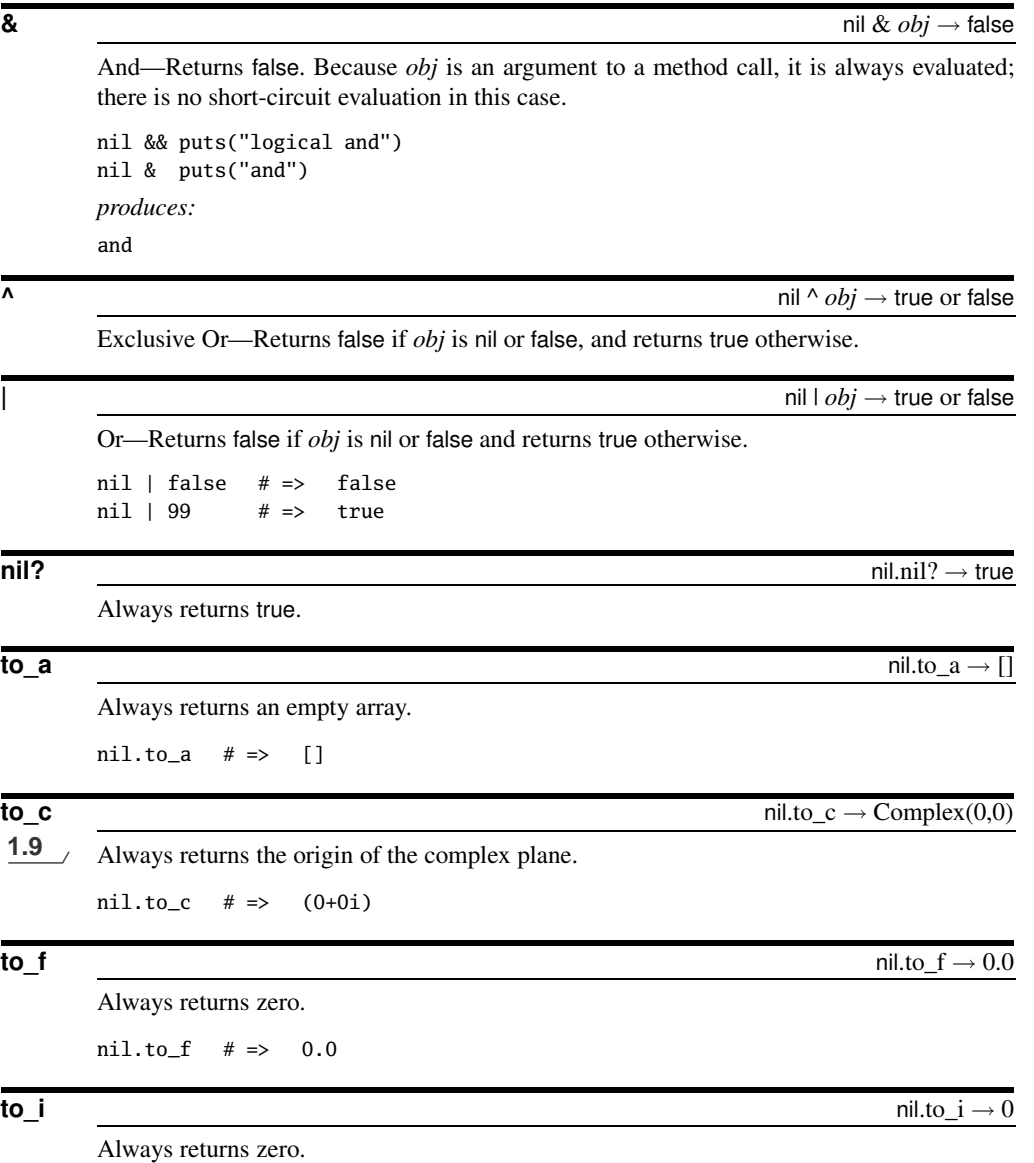

**N** ilClass

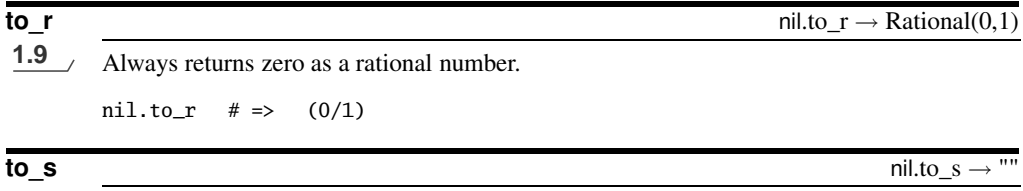

Always returns the empty string.

nil.to\_s  $# \Rightarrow$  ""